# **Installer - Bug #26588**

# **Installation of foreman katello interrupts because of dependency cycle**

04/11/2019 09:32 AM - R H

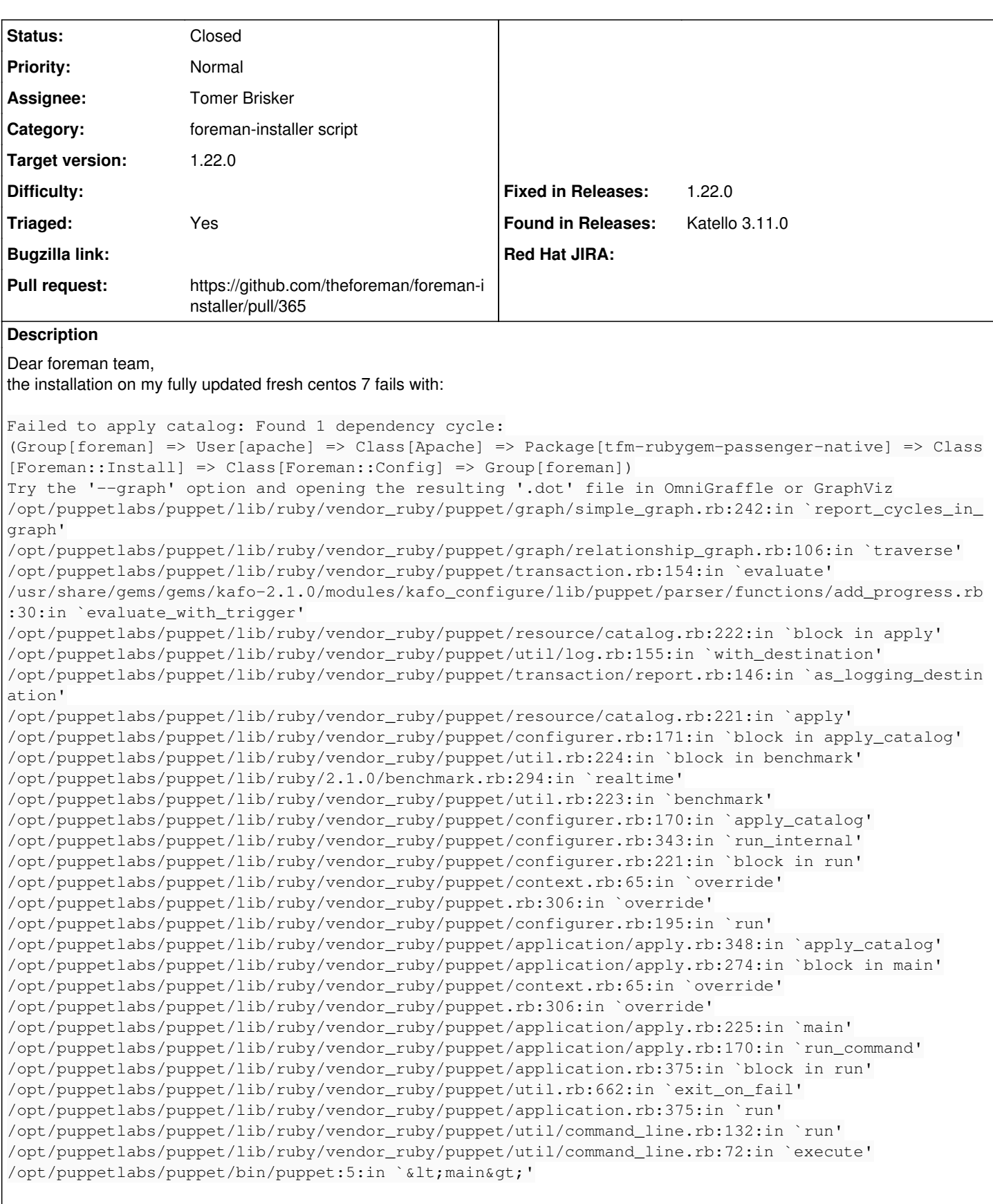

It can be reproduced every time if i remove every package relating to the installation and trying to install the foreman katello.

# **Associated revisions**

## **Revision 9c22391f - 06/03/2019 09:48 AM - Tomer Brisker**

Fixes #26588 - Remove apache user from foreman group pre-install

### **History**

## **#1 - 04/11/2019 09:41 AM - R H**

Well on the same system the 3.10 installation works fine.

#### **#2 - 04/17/2019 05:45 PM - Samir Jha**

*- Project changed from Katello to Installer*

## **#3 - 04/18/2019 07:27 PM - Ewoud Kohl van Wijngaarden**

This is likely caused by the apache user being in the foreman group. Can you show the output of id apache?

The description also sounds like a fresh install rather than an upgrade, but this problem is much more likely to be in an upgrade. Can you confirm which one it is?

## **#4 - 04/18/2019 07:29 PM - Ewoud Kohl van Wijngaarden**

*- Target version set to 1.22.0*

# **#5 - 06/03/2019 09:40 AM - The Foreman Bot**

- *Status changed from New to Ready For Testing*
- *Assignee set to Tomer Brisker*
- *Pull request https://github.com/theforeman/foreman-installer/pull/365 added*

### **#6 - 06/03/2019 10:43 AM - Ewoud Kohl van Wijngaarden**

- *Category set to foreman-installer script*
- *Triaged changed from No to Yes*
- *Fixed in Releases 1.22.0 added*

## **#7 - 06/03/2019 11:01 AM - Anonymous**

*- Status changed from Ready For Testing to Closed*

Applied in changeset [installer|9c22391f816bae0541dc28d5d89298a3747c974b.](https://projects.theforeman.org/projects/puppet-foreman/repository/installer/revisions/9c22391f816bae0541dc28d5d89298a3747c974b)